## **Sample Question Paper**

Class: XII Session: 2023-24

## **Computer Science (083)**

Time allowed: 3 Hours Maximum Marks: 70

### **General Instructions:**

- Please check this question paper contains 35 questions.
- The paper is divided into 4 Sections- A, B, C, D and E.
- Section A, consists of 18 questions (1 to 18). Each question carries 1 Mark.
- Section B, consists of 7 questions (19 to 25). Each question carries 2 Marks.
- Section C, consists of 5 questions (26 to 30). Each question carries 3 Marks.
- Section D, consists of 3 questions (31 to 33). Each question carries 5 Marks.
- Section E, consists of 2 questions (34 to 35). Each question carries 4 Marks.
- All programming questions are to be answered using Python Language only.

| Ques.<br>No. | Que                                                                      | stion                                | Marks |  |  |
|--------------|--------------------------------------------------------------------------|--------------------------------------|-------|--|--|
| SECTION A    |                                                                          |                                      |       |  |  |
| 1            | State True or False:                                                     |                                      |       |  |  |
|              | "In a Python program, if a break s terminates the execution of all loops |                                      |       |  |  |
| 2            | In a table in MYSQL database, an att                                     | ribute A of datatype varchar (20)    | 1     |  |  |
|              | has the value "Keshav". The attribu                                      | te B of datatype char (20) has       |       |  |  |
|              | value "Meenakshi". How many ch                                           | aracters are occupied by attribute A |       |  |  |
|              | and attribute B?                                                         |                                      |       |  |  |
|              | a. 20,6                                                                  | b. 6,20                              |       |  |  |
|              | c. 9,6                                                                   | d. 6,9                               |       |  |  |
|              | XXII                                                                     | •                                    | 1     |  |  |
| 3            | What will be the output of the follow                                    | ing statement:                       | 1     |  |  |
|              | print(3-2**2**3+99/11)                                                   |                                      |       |  |  |
|              | a. 244                                                                   | b. 244.0                             |       |  |  |
|              | c244.0                                                                   | d. Error                             |       |  |  |
|              |                                                                          |                                      |       |  |  |
| 4            | Select the correct output of the code:                                   |                                      | 1     |  |  |

```
s = "Python is fun"
      l = s.split()
      s new = "-".join([1[0].upper(), 1[1], 1[2].capitalize()])
      print(s new)
       Options:
         a. PYTHON-IS-Fun
         b. PYTHON-is-Fun
         c. Python-is-fun
         d. PYTHON-Is -Fun
5
      In MYSQL database, if a table, Alpha has degree 5 and cardinality 3, and
                                                                               1
       another table, Beta has degree 3 and cardinality 5, what will be the
       degree and cardinality of the Cartesian product of Alpha and Beta?
       a. 5,3
                                  b. 8,15
       c. 3,5
                                  d. 15,8
       Riya wants to transfer pictures from her mobile phone to her laptop. She
                                                                               1
6
       uses Bluetooth Technology to connect two devices. Which type of
       network will be formed in this case?
       a. PAN
                                           b. LAN
       c. MAN
                                           d. WAN
       Which of the following will delete key-value pair for key = "Red" from a
7
       dictionary D1?
       a. delete D1("Red")
       b. del D1["Red"]
       c. del.D1["Red"]
       d. D1.del["Red"]
8
       Consider the statements given below and then choose the correct output
                                                                               1
       from the given options:
       pride="#G20 Presidency"
       print(pride[-2:2:-2])
```

```
Options
        a. ndsr
        b. ceieP0
        c. ceieP
        d. yndsr
     Which of the following statement(s) would give an error during execution
9
     of the following code?
     tup = (20, 30, 40, 50, 80, 79)
     print(tup)
                            #Statement 1
     print(tup[3]+50) #Statement 2
     print(max(tup)) #Statement 3
     tup[4]=80
                  #Statement 4
     Options:
        a. Statement 1
        b. Statement 2
        c. Statement 3
        d. Statement 4
     What possible outputs(s) will be obtained when the following code is
10
                                                                   1
     executed?
     import random
     myNumber=random.randint(0,3)
     COLOR=["YELLOW", "WHITE", "BLACK", "RED"]
      for I in COLOR:
           for J in range(1, myNumber):
                print(I,end="*")
           print()
     Options:
        a.
          RED*
          WHITE*
          BLACK*
```

|    | RED*                                             |   |  |  |
|----|--------------------------------------------------|---|--|--|
|    | b.                                               |   |  |  |
|    | YELLOW*                                          |   |  |  |
|    | WHITE*                                           |   |  |  |
|    | BLACK*                                           |   |  |  |
|    | RED*                                             |   |  |  |
|    | c.                                               |   |  |  |
|    | WHITE* WHITE*                                    |   |  |  |
|    | YELLOW* YELLOW*                                  |   |  |  |
|    | BLACK* BLACK*                                    |   |  |  |
|    | RED* RED*                                        |   |  |  |
|    | d.                                               |   |  |  |
|    | YELLOW*                                          |   |  |  |
|    | WHITE*WHITE*                                     |   |  |  |
|    | BLACK* BLACK*                                    |   |  |  |
|    | RED* RED* RED* RED*                              |   |  |  |
| 11 | Fill in the blank:                               | 1 |  |  |
|    | The modem at the sender's computer end acts as a |   |  |  |
|    | a. Model                                         |   |  |  |
|    | b. Modulator                                     |   |  |  |
|    | c. Demodulator                                   |   |  |  |
|    | d. Convertor                                     |   |  |  |
|    |                                                  |   |  |  |
| 12 | Consider the code given below:                   | 1 |  |  |
|    | b=100                                            |   |  |  |
|    | <pre>def test(a):</pre>                          |   |  |  |
|    | b=b+a                                            |   |  |  |
|    | <pre>print(a,b) test(10)</pre>                   |   |  |  |
|    | print(b)                                         |   |  |  |
|    |                                                  |   |  |  |

|    | Which of the following statements should be given in the blank for                                                                                                    |   |
|----|----------------------------------------------------------------------------------------------------|---|
|    | #Missing Statement, if the output produced is 110?                                                                                                    |   |
|    | Options:                                                                                                    |   |
|    | a. global a                                                                                                    |   |
|    | b. global b=100                                                                                                    |   |
|    | c. global b                                                                                                    |   |
|    | d. global a=100                                                                                                    |   |
| 13 | State whether the following statement is True or False:                                                                                                    | 1 |
|    | An exception may be raised even if the program is syntactically correct.                                                                                                    |   |
| 14 | Which of the following statements is FALSE about keys in a relational                                                                                                    | 1 |
|    | database?                                                                                                    |   |
|    | a. Any candidate key is eligible to become a primary key.                                                                                                    |   |
|    | b. A primary key uniquely identifies the tuples in a relation.                                                                                                    |   |
|    | c. A candidate key that is not a primary key is a foreign key.                                                                                                    |   |
|    | d. A foreign key is an attribute whose value is derived from the                                                                                                    |   |
|    | primary key of another relation.                                                                                                    |   |
| 15 | Fill in the blank:                                                                                                    | 1 |
|    | In case of switching, before a communication starts, a                                                                                                    |   |
|    | dedicated path is identified between the sender and the receiver.                                                                                                    |   |
| 16 | Which of the following functions changes the position of file pointer and                                                                                                    | 1 |
|    | returns its new position?                                                                                                    |   |
|    | a.flush()                                                                                                    |   |
|    | b.tell()                                                                                                    |   |
|    | c.seek()                                                                                                    |   |
|    | d.offset()                                                                                                    |   |
|    | Q17 and 18 are ASSERTION AND REASONING based questions. Mark the correct choice as  (a) Both A and R are true and R is the correct explanation for A  (b) Both A and R are true and R is not the correct explanation for A  (c) A is True but R is False  (d) A is false but R is True |   |

| 17 | Assertion(A): List is an immutable data type                                | 1     |  |  |
|----|-----------------------------------------------------------------------------|-------|--|--|
|    | Reasoning(R): When an attempt is made to update the value of an             |       |  |  |
|    | immutable variable, the old variable is destroyed and a new variable is     |       |  |  |
|    | created by the same name in memory.                                         |       |  |  |
| 18 | Assertion(A): Python standard library consists of number of modules.        | 1     |  |  |
|    | Reasoning(R): A function in a module is used to simplify the code and       |       |  |  |
|    | avoids repetition.                                                          |       |  |  |
|    | SECTION B                                                                   |       |  |  |
| 19 | (i) Expand the following terms:                                             | 1+1=2 |  |  |
|    | POP3, URL                                                                   |       |  |  |
|    | (ii) Give one difference between XML and HTML.                              |       |  |  |
| 20 | The code given below accepts a number as an argument and returns the        | 2     |  |  |
|    | reverse number. Observe the following code carefully and rewrite it after   |       |  |  |
|    | removing all syntax and logical errors. Underline all the corrections made. |       |  |  |
|    | define revNumber(num):                                                      |       |  |  |
|    | rev = 0                                                                     |       |  |  |
|    | rem = 0                                                                     |       |  |  |
|    | While num > 0:                                                              |       |  |  |
|    | rem ==num %10                                                               |       |  |  |
|    | rev = rev*10 + rem                                                          |       |  |  |
|    | num = num//10                                                               |       |  |  |
|    | return rev                                                                  |       |  |  |
|    | print(revNumber(1234))                                                      |       |  |  |
| 21 | Write a function countNow (PLACES) in Python, that takes the                | 2     |  |  |
|    | dictionary, PLACES as an argument and displays the names (in                |       |  |  |
|    | uppercase)of the places whose names are longer than 5 characters.           |       |  |  |
|    | For example, Consider the following dictionary                              |       |  |  |
|    | PLACES={1:"Delhi",2:"London",3:"Paris",4:"New                               |       |  |  |
|    | York",5:"Doha"}                                                             |       |  |  |
|    | The output should be:                                                       |       |  |  |
|    |                                                                             |       |  |  |

|    | LONDON                                                                                                    |       |
|----|----------------------------------------------------------------------------------------------------|-------|
|    | NEW YORK                                                                                                    |       |
|    | OR                                                                                                    |       |
|    | Write a function, lenWords (STRING), that takes a string as an                                                                                                    |       |
|    | argument and returns a tuple containing length of each word of a string.                                                                                                    |       |
|    | For example, if the string is "Come let us have some fun", the                                                                                                    |       |
|    | tuple will have (4, 3, 2, 4, 4, 3)                                                                                                    |       |
| 22 | Predict the output of the following code:                                                                                                    | 2     |
|    | <pre>S = "LOST" L = [10,21,33,4] D={} for I in range(len(S)):</pre>                                                                                                    |       |
|    | <pre>if I In Tange (Ten(S)).     if I%2==0:         D[L.pop()] = S[I]     else:         D[L.pop()] = I+3</pre>                                                                        |       |
|    | <pre>for K,V in D.items():    print(K,V,sep="*")</pre>                                                                                                    |       |
| 23 | Write the Python statement for each of the following tasks using BUILT-                                                                                                    | 1+1=2 |
|    | IN functions/methods only:                                                                                                    |       |
|    | <ul> <li>(i) To insert an element 200 at the third position, in the list L1.</li> <li>(ii) To check whether a string named, message ends with a full stop / period or not.</li> </ul> |       |
| 24 | Ms. Shalini has just created a table named "Employee" containing                                                                                                    | 2     |
|    | columns Ename, Department and Salary.                                                                                                    |       |
|    | After creating the table, she realized that she has forgotten to add a                                                                                                    |       |
|    | primary key column in the table. Help her in writing an SQL command to                                                                                                    |       |
|    | add a primary key column EmpId of integer type to the table                                                                                                    |       |
|    | Employee.                                                                                                    |       |
|    | Thereafter, write the command to insert the following record in the table:                                                                                                    |       |

```
EmpId-999
     Ename-Shweta
     Department: Production
     Salary: 26900
     Predict the output of the following code:
25
                                                                 2
     def Changer(P,Q=10):
           P=P/Q
           O=P%O
           return P
     A = 200
     B = 2.0
     A=Changer (A, B)
     print(A,B, sep='$')
     B=Changer(B)
     print(A,B, sep='$', end='###')
                           SECTION C
     Predict the output of the Python code given below:
                                                                 3
26
     Text1="IND-23"
     Text2=""
     I=0
     while I<len(Text1):</pre>
          if Text1[I]>="0" and Text1[I]<="9":</pre>
               Val = int(Text1[I])
               Val = Val + 1
               Text2=Text2 + str(Val)
          elif Text1[I]>="A" and Text1[I]<="Z":</pre>
               Text2=Text2 + (Text1[I+1])
          else:
               Text2=Text2 + "*"
          I+=1
     print(Text2)
     Consider the table CLUB given below and write the output of the SQL
27
                                                               1*3=3
     queries that follow.
```

|    | CID                                               | CNAME         | AGE    | GENDER          | SPORTS             | PAY      | DOAPP      |       |
|----|---------------------------------------------------|---------------|--------|-----------------|--------------------|----------|------------|-------|
|    | 5246                                              | AMRITA        | 35     | FEMALE          | CHESS              | 900      | 2006-      |       |
|    |                                                   |               |        |                 |                    |          | 03-27      |       |
|    | 4687                                              | SHYAM         | 37     | MALE            | CRICKET            | 1300     | 2004-      |       |
|    |                                                   |               |        |                 |                    |          | 04-15      |       |
|    | 1245                                              | MEENA         | 23     | FEMALE          | VOLLEYBALL         | 1000     | 2007-      |       |
|    |                                                   |               |        |                 |                    |          | 06-18      |       |
|    | 1622                                              | AMRIT         | 28     | MALE            | KARATE             | 1000     | 2007-      |       |
|    |                                                   |               |        |                 |                    |          | 09-05      |       |
|    | 1256                                              | AMINA         | 36     | FEMALE          | CHESS              | 1100     | 2003-      |       |
|    |                                                   |               |        |                 |                    |          | 08-15      |       |
|    | 1720                                              | MANJU         | 33     | FEMALE          | KARATE             | 1250     | 2004-      |       |
|    |                                                   |               |        |                 |                    |          | 04-10      |       |
|    | 2321                                              | VIRAT         | 35     | MALE            | CRICKET            | 1050     | 2005-      |       |
|    |                                                   |               |        |                 |                    |          | 04-30      |       |
|    |                                                   |               |        |                 |                    |          |            |       |
|    | (i) SELECT COUNT(DISTINCT SPORTS) FROM CLUB;      |               |        |                 |                    |          |            |       |
|    | (ii) SELECT CNAME, SPORTS FROM CLUB WHERE         |               |        |                 |                    |          |            |       |
|    | DOAPP<"2006-04-30" AND CNAME LIKE "%NA";          |               |        |                 |                    |          |            |       |
|    | (ii                                               | ii) SELE      | CT CN  | IAME, AGE       | , PAY FROM CI      | LUB W    | HERE       |       |
|    |                                                   | GENDER        | = "M   | ALE" AND        | PAY BETWEEN        | 1000     | AND        |       |
|    |                                                   | 1200;         |        |                 |                    |          |            |       |
| 28 | Write a                                           | a function in | Pythor | n to read a tex | xt file, Alpha.tx  | t and    | displays   | 3     |
|    | those lines which begin with the word 'You'.      |               |        |                 |                    |          |            |       |
|    | OR                                                |               |        |                 |                    |          |            |       |
|    | Write a                                           | a function, v | owelo  | Count() in      | Python that counts | s and di | splays the |       |
|    | number of vowels in the text file named Poem.txt. |               |        |                 |                    |          |            |       |
| 29 | Consid                                            | er the table  | Perso  | nal given b     | elow:              |          |            | 1*3=3 |
|    | Table                                             | e: Persor     | nal    |                 |                    |          |            |       |
|    |                                                   |               |        |                 |                    |          | Ì          |       |

| P_ID     | Name             | Desig          | Salary        | Allowance      |
|----------|------------------|----------------|---------------|----------------|
| P01      | Rohit            | Manager        | 89000         | 4800           |
| P02      | Kashish          | Clerk          | NULL          | 1600           |
| P03      | Mahesh           | Superviser     | 48000         | NULL           |
| P04      | Salil            | Clerk          | 31000         | 1900           |
| P05      | Ravina           | Superviser     | NULL          | 2100           |
| Based on | the given table  | , write SQL qu | eries for the | e following:   |
| (i)      | Increase the sal | ary by 5% of p | ersonals wl   | hose allowance |
|          | known.           |                |               |                |

- Display Name and Total Salary (sum of Salary and Allowance) (ii) of all personals. The column heading 'Total Salary' should also be displayed.
- Delete the record of Supervisors who have salary greater than (iii) 25000

3

30 A list, NList contains following record as list elements:

[City, Country, distance from Delhi]

Each of these records are nested together to form a nested list. Write the following user defined functions in Python to perform the specified operations on the stack named travel.

- **(i)** Push element (NList): It takes the nested list as an argument and pushes a list object containing name of the city and country, which are not in India and distance is less than 3500 km from Delhi.
- (ii) **Pop\_element():** It pops the objects from the stack and displays them. Also, the function should display "Stack Empty" when there are no elements in the stack.

```
For example: If the nested list contains the following data:
NList=[["New York", "U.S.A.", 11734],
["Naypyidaw", "Myanmar", 3219],
["Dubai", "UAE", 2194],
["London", "England", 6693],
["Gangtok", "India", 1580],
["Columbo", "Sri Lanka", 3405]]
The stack should contain:
['Naypyidaw', 'Myanmar'],
['Dubai', 'UAE'],
['Columbo', 'Sri Lanka']
The output should be:
['Columbo', 'Sri Lanka']
['Dubai', 'UAE']
['Naypyidaw', 'Myanmar']
Stack Empty
```

## **SECTION D**

1\*5=5

Meticulous EduServe is an educational organization. It is planning to setup its India campus at Chennai with its head office at Delhi. The Chennai campus has 4 main buildings – ADMIN, ENGINEERING, BUSINESS and MEDIA

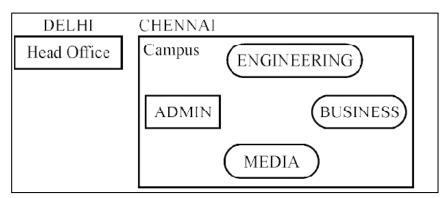

### **Block to Block distances (in Mtrs.)**

| From  | То          | Distance |
|-------|-------------|----------|
| ADMIN | ENGINEERING | 55 m     |

| ADMIN       | BUSINESS | 90 m    |
|-------------|----------|---------|
| ADMIN       | MEDIA    | 50 m    |
| ENGINEERING | BUSINESS | 55 m    |
| ENGINEERING | MEDIA    | 50 m    |
| BUSINESS    | MEDIA    | 45 m    |
| DELHI HEAD  | CHENNAI  | 2175 km |
| OFFICE      | CAMPUS   |         |

### Number of computers in each of the blocks/Center is as follows:

| ADMIN       | 110 |
|-------------|-----|
| ENGINEERING | 75  |
| BUSINESS    | 40  |
| MEDIA       | 12  |
| DELHI HEAD  | 20  |

- a) Suggest and draw the cable layout to efficiently connect various blocks of buildings within the CHENNAI campus for connecting the digital devices.
- b) Which network device will be used to connect computers in each block to form a local area network?
- c) Which block, in Chennai Campus should be made the server? Justify your answer.
- d) Which fast and very effective wireless transmission medium should preferably be used to connect the head office at DELHI with the campus in CHENNAI?
- e) Suggest a device/software to be installed in the CHENNAI Campus to take care of data security.
- 32 (i) Differentiate between r+ and w+ file modes in Python.

(ii) Consider a file, SPORT. DAT, containing records of the following structure:

2+3=5

[SportName, TeamName, No Players] Write a function, copyData(), that reads contents from the file SPORT. DAT and copies the records with Sport name as "Basket Ball" to the file named BASKET. DAT. The function should return the total number of records copied to the file BASKET.DAT. OR (Option for part (ii) only) A Binary file, CINEMA. DAT has the following structure: {MNO:[MNAME, MTYPE]} Where MNO - Movie Number MNAME – Movie Name MTYPE is Movie Type Write a user defined function, findType (mtype), that accepts mtype as parameter and displays all the records from the binary file CINEMA. DAT, that have the value of Movie Type as mtype. 33 (i) Define the term Domain with respect to RDBMS. Give one 1+4=5example to support your answer. (ii) Kabir wants to write a program in Python to insert the following record in the table named Student in MYSQL database, SCHOOL: • rno(Roll number)-integer • name(Name) - string • DOB (Date of birth) – Date • Fee − float Note the following to establish connectivity between Python and MySQL: Username - root • Password - tiger

#### • Host - localhost

The values of fields rno, name, DOB and fee has to be accepted from the user. Help Kabir to write the program in Python.

## **SECTION E**

Consider the tables PRODUCT and BRAND given below:

1\*4=4

Table: PRODUCT

| PCode | PName      | UPrice | Rating | BID |
|-------|------------|--------|--------|-----|
| P01   | Shampoo    | 120    | 6      | M03 |
| P02   | Toothpaste | 54     | 8      | M02 |
| P03   | Soap       | 25     | 7      | M03 |
| P04   | Toothpaste | 65     | 4      | M04 |
| P05   | Soap       | 38     | 5      | M05 |
| P06   | Shampoo    | 245    | 6      | M05 |

Table: BRAND

| BID | BName      |
|-----|------------|
| M02 | Dant Kanti |
| M03 | Medimix    |
| M04 | Pepsodent  |
| M05 | Dove       |

Write SQL queries for the following:

- (i) Display product name and brand name from the tables PRODUCT and BRAND.
- (ii) Display the structure of the table PRODUCT.
- (iii) Display the average rating of Medimix and Dove brands
- (iv) Display the name, price, and rating of products in descending order of rating.

35 Vedansh is a Python programmer working in a school. For the Annual 4 Sports Event, he has created a csv file named Result.csv, to store the results of students in different sports events. The structure of Result.csv is: [St Id, St Name, Game Name, Result] Where St Id is Student ID (integer) ST name is Student Name (string) Game Name is name of game in which student is participating(string) Result is result of the game whose value can be either 'Won', 'Lost' or 'Tie' For efficiently maintaining data of the event, Vedansh wants to write the following user defined functions: Accept () - to accept a record from the user and add it to the file Result.csv. The column headings should also be added on top of the csv file. wonCount () – to count the number of students who have won any event.

As a Python expert, help him complete the task.

# **Marking Scheme**

# Class XII

# **Computer Science (083)**

# Time Allowed: 3 hours MM: 70

| Ques<br>No | Question and Answers | Distribution of Marks | Total<br>Marks |
|------------|----------------------|-----------------------|----------------|
|            | SECTION A            | -                     |                |
| 1          | False                | 1 mark for            | 1              |
|            |                      | correct               |                |
|            |                      | answer                |                |
| 2          | Option b             | 1 mark for            | 1              |
|            | 6,20                 | correct               |                |
|            | 0,20                 | answer                |                |
| 3          | Option c             | 1 mark for            | 1              |
|            | 244.0                | correct               |                |
|            | -244.0               | answer                |                |
| 4          | PYTHON-is-Fun        | 1 mark for            | 1              |
|            |                      | correct               |                |
|            |                      | answer                |                |
| 5          | Option b             | 1 mark for            | 1              |
|            | 8,15                 | correct               |                |
|            | 0,13                 | answer                |                |
| 6          | Option a             | 1 mark for            | 1              |
|            | PAN                  | correct               |                |
|            |                      | answer                |                |
| 7          | Option b             | 1 mark for            | 1              |
|            |                      | correct               |                |
|            | del D1["Red"]        | answer                |                |
| 8          | Option b             | 1 mark for            | 1              |
|            |                      | correct               |                |
|            |                      | answer                |                |
|            |                      |                       |                |

|    | ceieP0                                                      |            |   |
|----|-------------------------------------------------------------|------------|---|
| 9  | Option d                                                    | 1 mark for | 1 |
|    |                                                             | correct    |   |
|    | Statement 4                                                 | answer     |   |
| 10 | Option b                                                    | 1 mark for | 1 |
|    |                                                             | correct    |   |
|    | YELLOW*                                                     | answer     |   |
|    | WHITE*                                                      |            |   |
|    | BLACK*                                                      |            |   |
|    | RED*                                                        |            |   |
| 11 | Option b                                                    | 1 mark for | 1 |
|    |                                                             | correct    |   |
|    | Modulator                                                   | answer     |   |
| 12 | Option c                                                    | 1 mark for | 1 |
|    |                                                             | correct    |   |
|    | global b                                                    | answer     |   |
| 13 | True                                                        | 1 mark for | 1 |
|    |                                                             | correct    |   |
|    |                                                             | answer     |   |
| 14 | Option c                                                    | 1 mark for | 1 |
|    |                                                             | correct    |   |
|    | A candidate key that is not a primary key is a foreign key. | answer     |   |
| 15 | circuit                                                     | 1 mark for | 1 |
|    |                                                             | correct    |   |
|    |                                                             | answer     |   |
| 16 | Option c                                                    | 1 mark for | 1 |
|    |                                                             | correct    |   |
|    | seek()                                                      | answer     |   |
|    |                                                             |            |   |

| 17 | Option d                                                                 | 1 mark for      | 1     |
|----|--------------------------------------------------------------------------|-----------------|-------|
|    | A is false but R is True                                                 | correct         |       |
|    |                                                                          | answer          |       |
| 18 | Option b                                                                 | 1 mark for      | 1     |
|    |                                                                          | correct         |       |
|    | Both A and R are true but R is not the correct explanation for A         | answer          |       |
|    | SECTION B                                                                |                 |       |
| 19 | (i)                                                                      | ½ mark for      | 1+1=2 |
|    |                                                                          | each correct    |       |
|    | POP3 – Post Office Protocol 3                                            | expansion       |       |
|    | URL – Uniform Resource Locator                                           |                 |       |
|    | (ii)                                                                     |                 |       |
|    | HTML( Hyper text mark Up language)                                       |                 |       |
|    | We use pre-defined tags                                                  |                 |       |
|    | Static web development language – only focuses on how                    |                 |       |
|    | data looks                                                               |                 |       |
|    | It use for only displaying data, cannot transport data                   |                 |       |
|    | Not case sensistive                                                      |                 |       |
|    | XML (Extensible Markup Language)                                         | 1 mark for      |       |
|    | <ul> <li>we can define our own tags and use them</li> </ul>              | any one correct |       |
|    |                                                                          | difference      |       |
|    | <ul> <li>Dynamic web development language – as it is used for</li> </ul> | No mark to      |       |
|    | transporting and storing data                                            | be awarded if   |       |
|    | Case sensitive                                                           | only full form  |       |
|    |                                                                          | is given        |       |
| 20 | <pre>def revNumber(num):</pre>                                           | ½ mark for      | 2     |
|    | rev = 0                                                                  | each            |       |
|    | <pre>rem = 0 while num &gt; 0:</pre>                                     |                 |       |
|    | WIIIIE Hum / U.                                                          |                 |       |

|    | 0.10                                                             |               |   |
|----|------------------------------------------------------------------|---------------|---|
|    | rem <u>=n</u> um %10                                             | correction    |   |
|    | rev = rev*10 + rem<br>num = num//10                              | made          |   |
|    | return rev                                                       |               |   |
|    | print(revNumber(1234))                                           |               |   |
|    | princ (revivameer (red i))                                       |               |   |
| 21 |                                                                  | ½ mark for    | 2 |
|    | DIACEC_(1."Dolbi" )."I andan" 2."Dania" (."Nov. Vank" E."Dubai") | correct       |   |
|    | PLACES={1:"Delhi",2:"London",3:"Paris",4:"New York",5:"Dubai"}   | function      |   |
|    | def countNow(PLACES):                                            | header        |   |
|    |                                                                  | ½ mark for    |   |
|    | <pre>for place in PLACES.values():</pre>                         | correct loop  |   |
|    | <pre>if len(place)&gt;5:</pre>                                   | Correct loop  |   |
|    | 1.                                                               | ½ mark for    |   |
|    | <pre>print(place.upper())</pre>                                  | correct if    |   |
|    | countNow(PLACES)                                                 | statement     |   |
|    |                                                                  | ½ mark for    |   |
|    | O.D.                                                             | displaying    |   |
|    | OR                                                               | the output    |   |
|    |                                                                  |               |   |
|    |                                                                  |               |   |
|    |                                                                  | ½ mark for    |   |
|    | <pre>def lenWords(STRING):</pre>                                 | correct       |   |
|    | T=()                                                             | function      |   |
|    |                                                                  | header        |   |
|    | L=STRING.split()                                                 | 1/            |   |
|    | for word in L:                                                   | ½ mark for    |   |
|    | length=len(word)                                                 | using split() |   |
|    | T=T+(length,)                                                    | ½ mark for    |   |
|    | _                                                                | adding to     |   |
|    | return T                                                         | tuple         |   |
|    | Note: Any other correct logic may be marked                      | ½ mark for    |   |
|    |                                                                  | return        |   |
|    |                                                                  | statement     |   |
|    |                                                                  |               |   |
|    |                                                                  |               |   |
|    |                                                                  |               |   |

| 22 | 4*L                                                                                    | ½ mark for                        | 2     |
|----|----------------------------------------------------------------------------------------|-----------------------------------|-------|
|    | 33*4                                                                                   | each correct line of output       |       |
|    | 21*S                                                                                   | inie oi output                    |       |
|    | 10*6                                                                                   |                                   |       |
| 23 | (i) L1.insert(2,200)                                                                   | 1 mark for                        | 1+1=2 |
|    | (ii) message.endswith('.')                                                             | each correct<br>statement         |       |
| 24 | SQL Command to add primary key:                                                        | 1 mark for                        | 2     |
|    | ALTER TABLE Employee ADD Empld INTEGER PRIMARY KEY;                                    | correct ALTER TABLE command       |       |
|    | As the primary key is added as the last field, the command for inserting data will be: | 1 mark for correct                |       |
|    | INSERT INTO Employee                                                                   | INSERT command                    |       |
|    | VALUES("Shweta", "Production", 26900, 999);                                            |                                   |       |
|    | OR                                                                                     |                                   |       |
|    | INSERT INTO                                                                            |                                   |       |
|    | Employee (EmpId, Ename, Department, Salary)                                            |                                   |       |
|    | VALUES(999, "Shweta", "Production", 26900);                                            |                                   |       |
| 25 | 10.0\$20                                                                               | 1 mark for each correct           | 2     |
|    | 10.0\$2.0###                                                                           | line of output                    |       |
|    | SECTION C                                                                              |                                   |       |
| 26 | ND-*34                                                                                 | ½ mark for each correct character | 3     |
| 27 |                                                                                        | I                                 |       |

|    | (i) COM 4 (ii) |                                                     | NCT SPORTS)                     | 1 mark for each correct output                                                                                                    | 1*3=3 |
|----|----------------|-----------------------------------------------------|---------------------------------|----------------------------------------------------------------------------------------------------|-------|
|    | AMINA          |                                                     | CHESS                           |                                                                                                    |       |
|    | (ii            | i)                                                  |                                 |                                                                                                    |       |
|    | CNAME          | AGE                                                 | PAY                             |                                                                                                    |       |
|    | AMRIT          | 28                                                  | 1000                            |                                                                                                    |       |
|    | VIRAT          | 35                                                  | 1050                            |                                                                                                    |       |
| 28 | data<br>for    | <pre>1 = ope   = fObj line in L=line. if L[0]</pre> | split()<br>=="You":<br>nt(line) | 1 mark for correctly opening and closing files ½ mark for correctly reading data 1 mark for correct loop and if statement ½ mark for displaying data | 3     |

```
1 mark for
     def vowelCount():
                                                         correctly
           fObj = open("Alpha.txt", "r")
                                                         opening and
           data = str(fObj.read())
                                                         closing the
           cnt=0
                                                         files
           for ch in data:
                                                         ½ mark for
                 if ch in "aeiouAEIOU":
                                                         correctly
                       cnt=cnt+1
                                                         reading data
           print(cnt)
                                                         1 mark for
           fObj.close()
                                                         correct loop
                                                         and if
                                                         statement
     Note: Any other correct logic may be marked
                                                         ½ mark for
                                                         displaying
                                                         the output.
                                                         1 mark for
29
                                                                    1*3=3
       (i)
                                                         each correct
            UPDATE Personal
                                                         query
            SET Salary=Salary*0.5
            WHERE Allowance IS NOT NULL;
       (ii)
            SELECT Name, Salary+Allowance AS
            "Total Salary" FROM Personal;
       (iii)
            DELETE FROM Personal
            WHERE Salary>25000
```

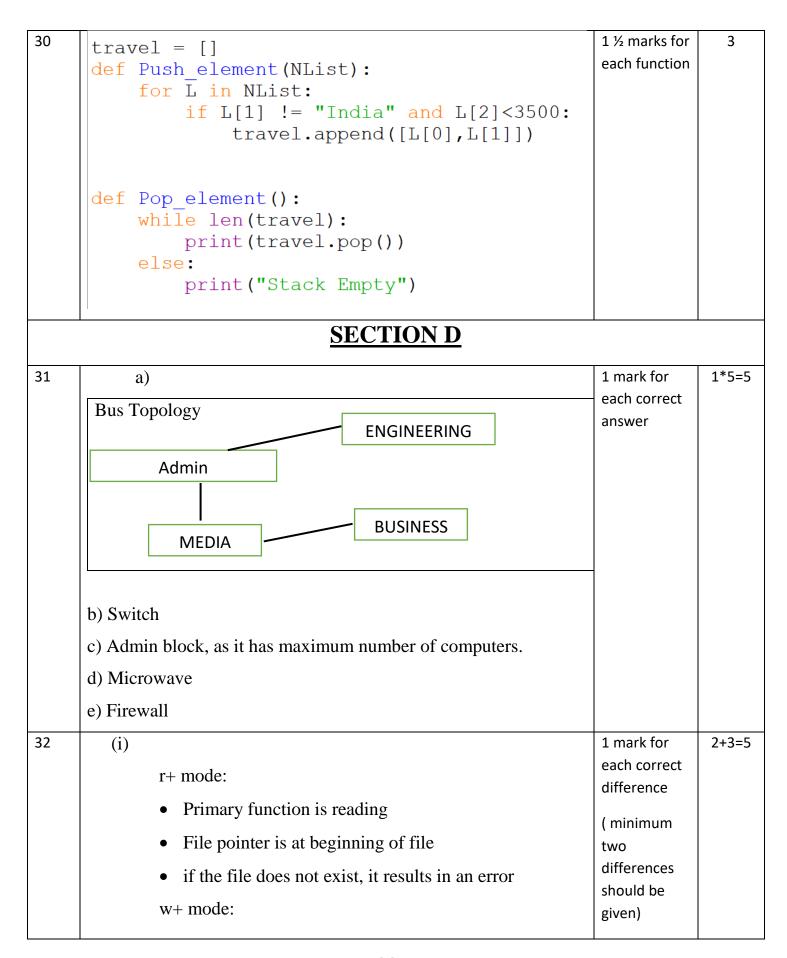

```
primary function is writing
        • if the file does not exist, it creates a new file.
        • If the file exists, previous data is overwritten
        • File pointer is at the beginning of file
  (ii)
                                                           ½ mark for
                                                           correctly
def copyData():
                                                           opening and
     fObj = open("SPORT.DAT", "rb")
     fObj1 = open("BASKET.DAT", "wb")
                                                           closing files
     cnt=0
                                                           ½ mark for
     try:
                                                           correct try
          while True:
                                                           and except
                data = pickle.load(f0bj)
                                                           block
                print(data)
                if data[0] == "Basket Ball":
                                                           ½ mark for
                     pickle.dump(data, f0bj1)
                                                           correct loop
                     cnt+=1
     except:
                                                           1 mark for
           fObj.close()
                                                           correctly
           fObj1.close()
                                                           copying data
     return cnt
                                                           ½ mark for
                                                           correct
                                                           return
                                                           statement
                           OR
                   (Only for option ii)
                                                           ½ mark for
def Searchtype(mtype):
                                                           correctly
    fObj = open("CINEMA.DAT", "rb")
                                                           opening and
    try:
                                                           closing files
         while True:
              data = pickle.load(f0bj)
                                                           ½ mark for
              if data[2] == mtype:
                                                           correct try
                   print("Movie number:", data[0])
                                                           and except
                   print("Movie Name:", data[1])
                                                           block
                   print("Movie Type:",data[2])
    except EOFError:
                                                           ½ mark for
         fObj.close()
                                                           correct loop
```

|    | Note: Any other correct logic may be marked                                                                                                    | ½ mark for correct if statement  1 mark for correctly displaying data                                                                                                    |       |
|----|----------------------------------------------------------------------------------------------------|----------------------------------------------------------------------------------------------------|-------|
| 33 | (i) Domain is a set of values from which an attribute can take value in each row. For example, roll no field can have only integer values and so its domain is a set of integer values                                                                                                    | ½ mark for correct definition ½ mark for correct example                                                                                                    | 1+4=5 |
|    | <pre>import mysql.connector as mysql con1 = mysql.connect(host="localhost", user="root", password="tiger", database="sample2023") mycursor=con1.cursor() rno = int(input("Enter Roll Number:: ")) name = input("Enter the name:: ") DOB = input("Enter date of birth:: ") fee= float(input("Enter Fee:: ")) query = "INSERT into student values({},'{}','{}','{}','{}','{}')".format(rno,name,DOB,fee) mycursor.execute(query) con1.commit() print("Data added successfully") con1.close()  Note: Any other correct logic may be marked</pre> | ½ mark for importing correct module  1 mark for correct connect()  ½ mark for correctly accepting the input  1½ mark for correctly executing the query  ½ mark for correctly executing the query |       |

|    | SECTION E                                                                                                    |                                                                                                    |       |  |  |  |
|----|----------------------------------------------------------------------------------------------------|----------------------------------------------------------------------------------------------------|-------|--|--|--|
| 34 | (i)  SELECT PName, BName FROM PRODUCT P,  BRAND B WHERE P.BID=B.BID;  (ii)  DESC PRODUCT;  (iii)  SELECT BName, AVG(Rating) FROM PRODUCT  P, BRAND B  WHERE P.BID=B.BID  GROUP BY BName  HAVING BName='Medimix' OR  BName='Dove';  (iv)  SELECT PName, UPrice, Rating                                                                                                    | 1 mark for each correct query                                                                                              | 1*4=4 |  |  |  |
|    | FROM PRODUCT  ORDER BY Rating DESC;                                                                                                    |                                                                                                    |       |  |  |  |
| 35 | <pre>def Accept():     sid=int(input("Enter Student ID "))     sname=input("Enter Student Name ")     game= input("Enter name of game ")     res=input("Enter Result")     headings=["Student ID", "Student Name", "Game Name", "Result"]     data=[sid,sname,game,res]     f=open('Result.csv','a',newline='')     csvwriter=csv.writer(f)     csvwriter.writerow(headings)     csvwriter.writerow(data)     f.close()</pre> | ½ mark for accepting data correctly ½ mark for opening and closing file ½ mark for writing headings ½ mark for writing row | 4     |  |  |  |

```
def wonCount():
                                                     ½ mark for
    f=open('Result.csv','r')
                                                     opening and
    csvreader=csv.reader(f, delimiter=',')
                                                     closing file
    head=list(csvreader)
                                                     ½ mark for
    print(head[0])
                                                     reader object
    for x in head:
         if x[3] == "WON":
                                                     ½ mark for
              print(x)
                                                     print heading
     f.close()
                                                     ½ mark for
                                                     printing data
```